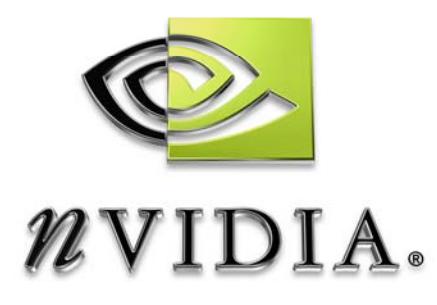

## Technical Brief

Fast Texture Downloads and Readbacks using Pixel Buffer Objects in OpenGL

August 2005 011-001<sup>/</sup>v01

# DEVELOPMENT

## Document Change History

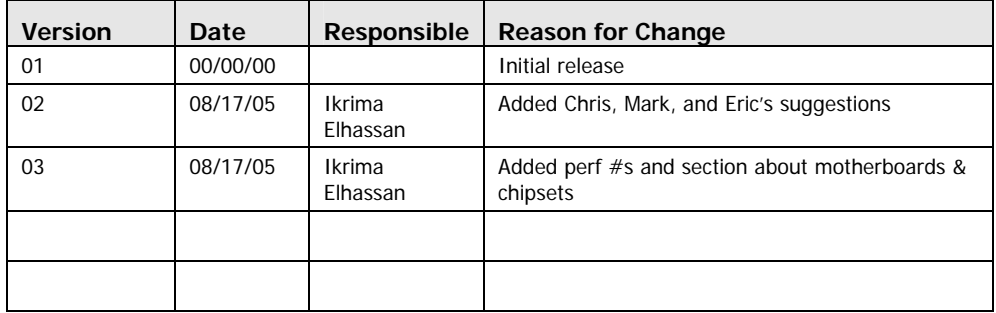

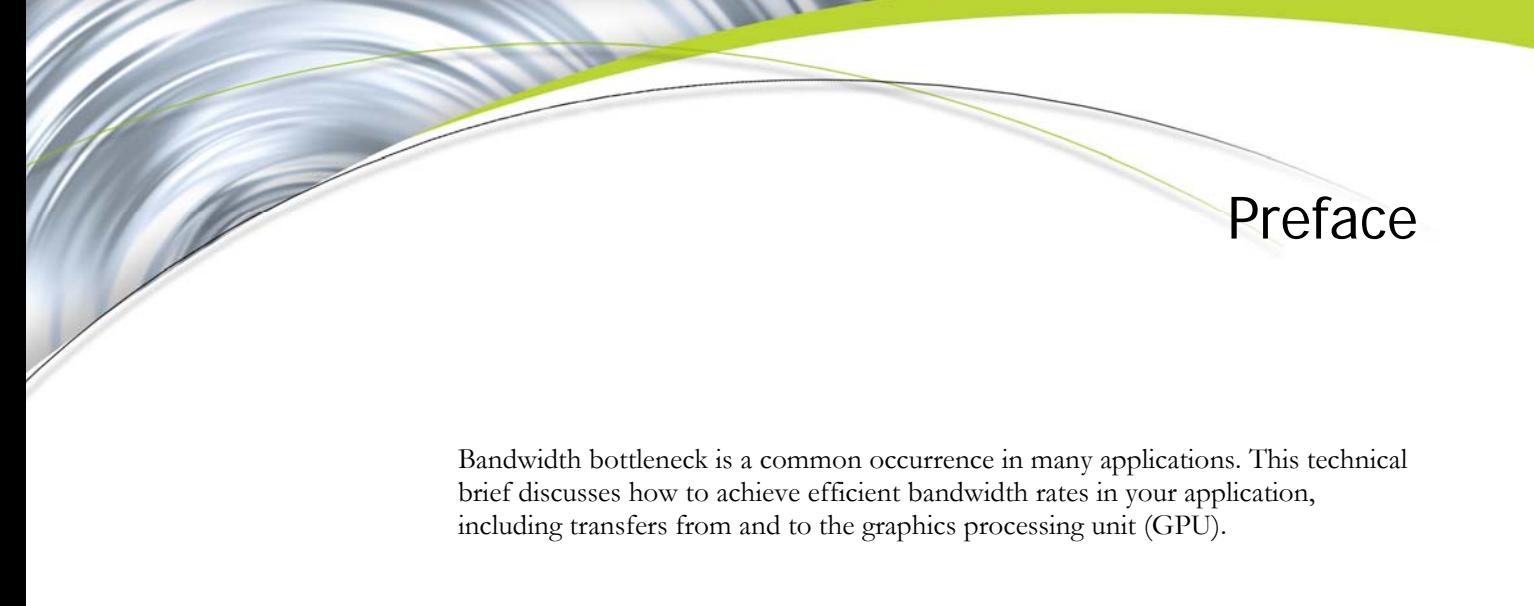

Ikrima Elhassan sdkfeedback@nvidia.com

NVIDIA Corporation 2701 San Tomas Expressway Santa Clara, CA 95050

August 16, 2005

## Achieving Efficient Bandwidth Rates

Graphics applications are often bandwidth bound. To make matters worse, non PCI-e video cards have asymmetric bandwidth rates, with slower readback rates than download rates.

Unfortunately, applications often require reading the frame buffer. For example, some applications write intermediary results to the frame buffer and use it as an input to additional rendering or computation passes.

This paper aims to discuss ways to achieve fast transfers by:

- □ Using an nForce3 or comparable AGP chipset
- $\Box$  Using pixel sizes that are multiples of 32 bits to avoid data padding.
- Storing 8-bit textures in a BGRA layout in system memory and use the **GL\_BGRA** as the external format for textures to avoid swizzling.

Using a PBO to transfer data to and from the GPU. If possible, using multiple PBOs to implement an asynchronous readback scheme.

## Motherboard System Configuration

The motherboard system configuration plays an important role in achieving fast texture downloads and readbacks. For both AGP 8x and PCIe machines, use an nForce3 or comparable AGP chipset to achieve higher transfer rates. Using a Geforce 6-series card or higher with these chipsets allows for higher speed readbacks than when using an nForce2 or comparable chipset.

## Set the Correct Image Format

As a developer, you need to pay attention to the texture formats to ensure efficient transfer rates. Different texture formats affect performance differently.

### Pixel Size

 $\overline{a}$ 

To begin with, make sure the pixel sizes are an integer multiple of 32-bits; if you fail to do this, the driver will perform data padding, which causes the transfer rate to slow down.

## Pixel Format

For 8-bit textures, NVIDIA graphics cards are built to match the Microsoft GDI pixel layout, so make sure the pixel format in system memory is BGRA.

Why are these formats important? Because if the texture in system memory is laid out in RGBA, the driver has to swizzle the incoming pixels to BGRA, which slows down the transfer rate. For example, in the case of **glTexImage2D()**, the format argument specifies how to interpret the data that is laid out in memory (such as GL\_BGRA, GL\_RGBA, or GL\_RED); the internalformat argument specifies how the graphics card internally stores the pixel data in terms of bits (GL\_RGB16, GL\_RGBA8, and GL\_R3\_G3\_B2, to name a few). To make matters more confusing, OpenGL allows you to specify GL\_RGBA as an internal format, but this is taken to mean GL\_RGBA8. It is always best to explicitly specify the number of bits in the internal format. Refer to Table 1 to see the performance impact of using non-optimal texture formats. Note, this is not the case with 16-bit and 32-bit floating point formats.

Here are code snippets showing what to avoid and how to achieve fast transfer rates:

//These calls will cause a slow down because of driver swizzling glTexImage2D(GL\_TEXTURE\_RECTANGLE\_NV, 0, GL\_RGBA8 , img\_width, img\_height, 0, **GL\_RGBA**, GL\_UNSIGNED\_BYTE, img\_data); glTexImage2D(GL\_TEXTURE\_RECTANGLE\_NV, 0, GL\_RGBA , img\_width, img\_height, 0, **GL\_RGBA**, GL\_UNSIGNED\_BYTE, img\_data); glTexImage2D(GL\_TEXTURE\_RECTANGLE\_NV, 0, GL\_FLOAT\_RGBA16\_NV , img\_width, img\_height, 0, **GL\_BGRA**, GL HALF FLOAT NV, img data); glTexImage2D(GL\_TEXTURE\_RECTANGLE\_NV, 0, GL\_FLOAT\_RGBA\_NV, img\_width, img\_height, 0, **GL\_BGRA**, GL\_FLOAT\_NV, img\_data); //These calls would not require unnecessary swizzling glTexImage2D(GL\_TEXTURE\_RECTANGLE\_NV, 0, GL\_RGBA8 img\_width, img\_height, 0, **GL\_BGRA**, GL\_UNSIGNED\_BYTE, img\_data); glTexImage2D(GL\_TEXTURE\_RECTANGLE\_NV, 0, GL\_RGBA , img\_width, img\_height, 0, **GL\_BGRA**, GL\_UNSIGNED\_BYTE, img data); glTexImage2D(GL\_TEXTURE\_RECTANGLE\_NV, 0, GL\_FLOAT\_RGBA16\_NV , img\_width, img\_height, 0, **GL\_RGBA**, GL\_HALF\_FLOAT\_NV, img\_data);

```
glTexImage2D(GL_TEXTURE_RECTANGLE_NV, 0, GL_FLOAT_RGBA_NV, 
img_width, img_height, 0, GL_RGBA, GL_FLOAT_NV, img_data);
```
Table 1. Performance Impact of Using Non-Optimal Texture Formats using an AMD64 Athlon 3500+, 1 GB of RAM, using an nForce4 chipset. A 1024x1024 texture is used for measuring transfer

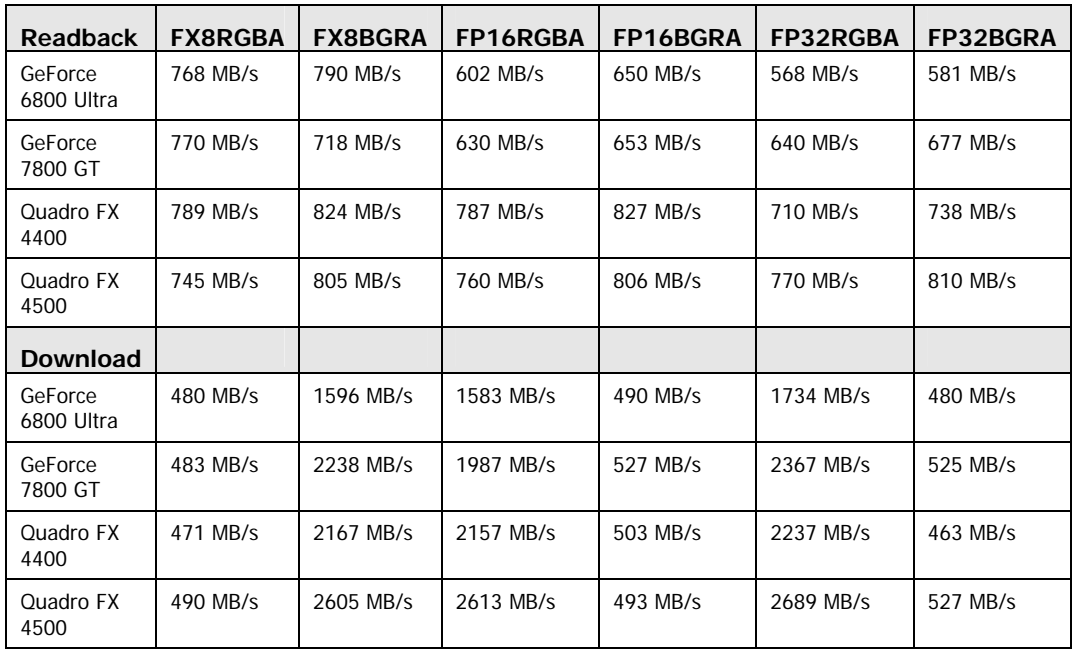

## Use the Pixel Buffer Object Extension

To achieve fast transfers to and from the graphics card, applications should use the Pixel Buffer Object (PBO) extension. Conceptually, a PBOs is simply an array of bytes in memory.

- □ To achieve a fast readback, bind the buffer object to GL\_PIXEL\_PACK\_ BUFFER using **glBindBufferARB()** After a buffer is bound, **glReadPixels()** will pack (write) data into the Pixel Buffer Object.
- To download data to the GPU, bind the buffer to the **GL\_PIXEL\_UNPACK\_ BUFFER** target using **glBindBufferARB()**. The **glTexImage2D()** command will then unpack (read) their data from the buffer object.
- To modify the data in the PBO, use **glMapBuffer()** to retrieve a pointer to the PBO's data. Once data modification is completed, the application must issue a **glUnmapBuffer().** All updates to the buffer object must be done between these two calls.

These PBOs can improve performance because they allow the driver to streamline reading and writing to and from video memory. For example, when streaming

textures, using PBOs and **glMapBuffer()** and **glUnmapBuffer()** usually eliminates an expensive data copy that is usually required for downloading a texture to the GPU.

## Implement an Asynchronous Readback

### Problem

OpenGL makes it difficult to pipeline readback of multiple images. For example, if the application requests readback data using **glReadPixels**, the driver often has to send the hardware a readback command and wait for all the data to return before it can let the application proceed.

This stall prevents the application from processing the readback data while kicking off another glReadPixels(). Moreover, stalls can occur because any impending commands to the frame buffer must be completed before readback can begin. This is essentially the same as a **glFinish()** before every **glReadPixels()**.

#### **Solutions**

If, however, you use PBOs, the application can work around these stalls and perform asynchronous readback of the frame buffer. When you use PBOs, **glReadPixels()**returns asynchronously and doesn't wait for the data to return from the GPU. Instead, the driver ensures that all the data to be read back is ready when the application issues the **glMapBuffer()** command.

By using multiple PBOs, such as the two explained below, the application can asynchronously read back data.

#### Split the Frame Buffer into Multiple Portions

One way of asynchronously reading back data is to split the frame buffer into multiple portions and map those into different PBOs. For example, if we split the frame buffer in half, the application could issue **glReadPixels()** from the top half of the frame buffer into PBO1, and issue **glReadPixels()** from the bottom half of the frame buffer into PBO2. Because **glReadPixels()** returns asynchronously when using PBOs, both transfers are kicked off simultaneously. Then, the application can map the top portion of the frame into PBO1, causing any outstanding Direct Memory Access (DMA) transfers to finish.

The benefit is that the application is not being stalled by DMA transfers into the bottom half of the frame. This means the application can perform calculations on the readback data from the first half of the frame buffer while data is still being readback from the second portion of the frame. This allows the application to pipeline CPU processing of readback data and continue to read back data from the frame buffer. Be aware, however, this method still requires rendering of the image

to complete before it is read back. In other words, there is always an implicit **glFinish()** before each **glReadPixels()**.

#### Map Different Frames to Different PBOs

Another way of asynchronously reading back data requires mapping different frames to different PBOs. For example, using two PBOs, the application calls **glReadPixels()** into PBO1 at frame *n.* At frame *n+1,* the application calls **glReadPixels()** into PBO2 and then processes the data in PBO1. Ideally, enough time should pass between the readback calls to allow the first to complete to before the CPU begins processing it.

By alternating between PBO1 and PBO2 on every frame, asynchronous readback can be achieved. Moreover, applications can wait two or more frames.

## Conclusion

To achieve efficient bandwidth rates, applications should implement fast download and readback paths. Using the techniques outlined in this technical brief should improve performance of data transfers.

#### **Notice**

ALL NVIDIA DESIGN SPECIFICATIONS, REFERENCE BOARDS, FILES, DRAWINGS, DIAGNOSTICS, LISTS, AND OTHER DOCUMENTS (TOGETHER AND SEPARATELY, "MATERIALS") ARE BEING PROVIDED "AS IS." NVIDIA MAKES NO WARRANTIES, EXPRESSED, IMPLIED, STATUTORY, OR OTHERWISE WITH RESPECT TO THE MATERIALS, AND EXPRESSLY DISCLAIMS ALL IMPLIED WARRANTIES OF NONINFRINGEMENT, MERCHANTABILITY, AND FITNESS FOR A PARTICULAR PURPOSE.

Information furnished is believed to be accurate and reliable. However, NVIDIA Corporation assumes no responsibility for the consequences of use of such information or for any infringement of patents or other rights of third parties that may result from its use. No license is granted by implication or otherwise under any patent or patent rights of NVIDIA Corporation. Specifications mentioned in this publication are subject to change without notice. This publication supersedes and replaces all information previously supplied. NVIDIA Corporation products are not authorized for use as critical components in life support devices or systems without express written approval of NVIDIA Corporation.

#### **Trademarks**

NVIDIA, the NVIDIA logo, GeForce™, and Quadro® are trademarks or registered trademarks of NVIDIA Corporation in the United States and other countries. Other company and product names may be trademarks of the respective companies with which they are associated.

#### **Copyright**

© 2005 by NVIDIA Corporation. All rights reserved.

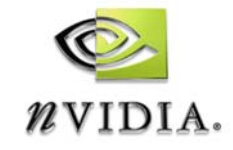

NVIDIA Corporation 2701 San Tomas Expressway Santa Clara, CA 95050 www.nvidia.com